## Appendix C

# **Jumper Table Summary**

### Selecting the CPU Frequency

This motherboard is jumper-less design. The only jumper left is Clear CMOS, which is reserved in case you forget your password.

The CPU frequency selection is set by going into:

BOIS Setup à Chipset Features Setup à CPU Clock Frequency (The possible setting is 66, 68.5, 75 and 83.3 MHz)

#### BOIS Setup à Chipset Features Setup à CPU Clock Ratio

(The possible setting is 1.5x, 2x, 2.5x, 3x, 3.5x, 4x, 4.5x, 5x, 5.5x, 6x, 6.5x, 7x, 7.5x, and 8x)

| <b>INTEL Pentium II</b> | <b>CPU Core Frequency</b> | Ratio | External Bus Clock |
|-------------------------|---------------------------|-------|--------------------|
| Klamath 233             | 233MHz =                  | 3.5x  | 66MHz              |
| Klamath 266             | 266MHz =                  | 4x    | 66MHz              |
| Klamath 300             | 300MHz =                  | 4.5x  | 66MHz              |
| Klamath 333             | 333MHz =                  | 5x    | 66MHz              |
| Celeron 266             | 266MHz=                   | 4x    | 66MHz              |
| Celeron 300             | 300MHz                    | 4.5x  | 66MHz              |

## Selecting the CPU Voltage

This motherboard supports Pentium II (Klamath) VID function, the CPU core voltage is automatically detected, the range is from 1.3V to 3.5V.

C-1

## Jumper Table Summary

### **Clear CMOS**

| <u>JP14</u> | Clear CMOS                 |
|-------------|----------------------------|
| 1-2         | Normal operation (default) |
| 2-3         | Clear CMOS                 |
|             |                            |

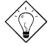

**Tip:** If your system hangs or fails to boot because of overclocking, simply use <Home> key to restore to the default setting (233MHz). By this smart design, it would be more convenient to clear CPU frequency setting. For using this function, you just need to press <Home> key first and then press Power button at the same time. Please note that do not release <Home> key until POST sreen appearing.

C-2